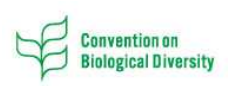

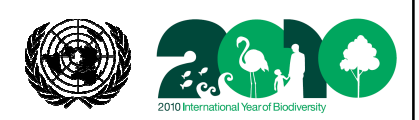

Role of the Biosafety Clearing-House in Facilitating the Implementation of the Identification and Documentation Requirements

Kathryn Garforth, Legal Officer Secretariat of the Convention on Biological **Diversity** 

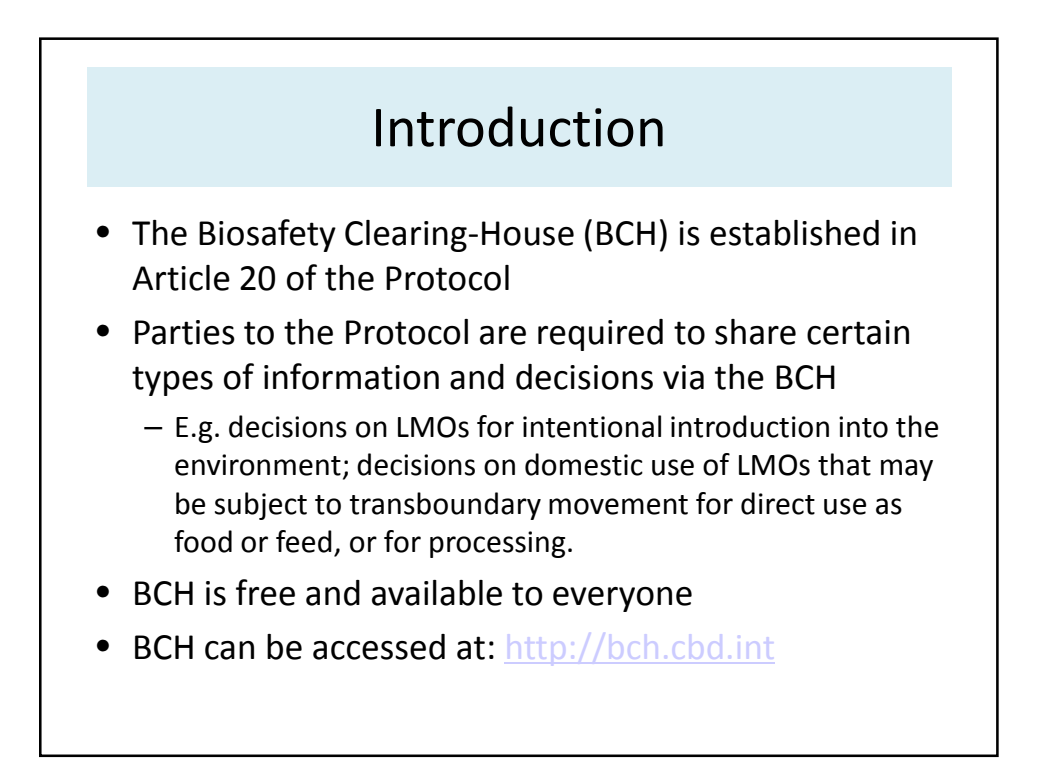

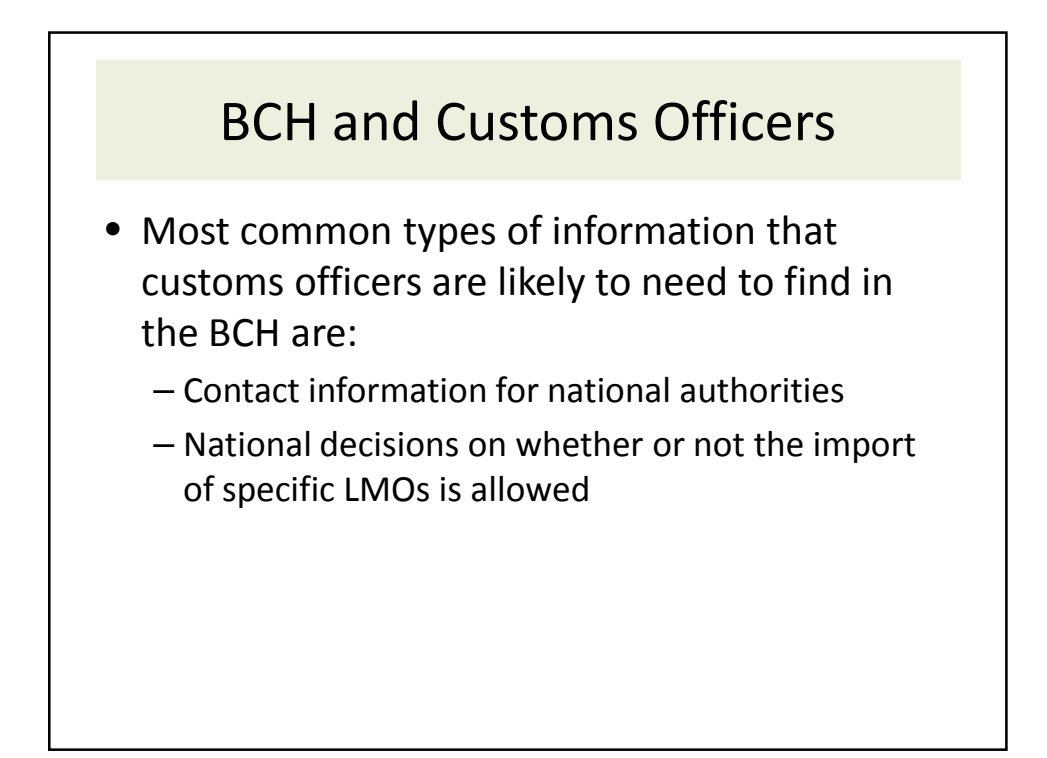

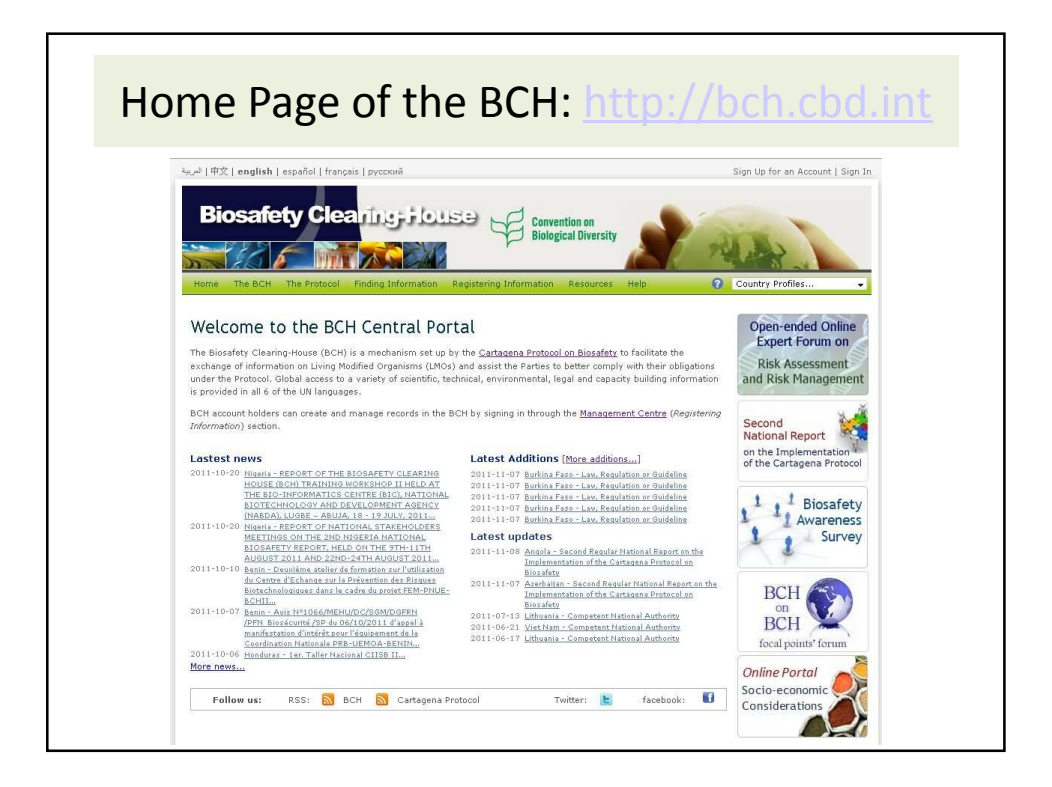

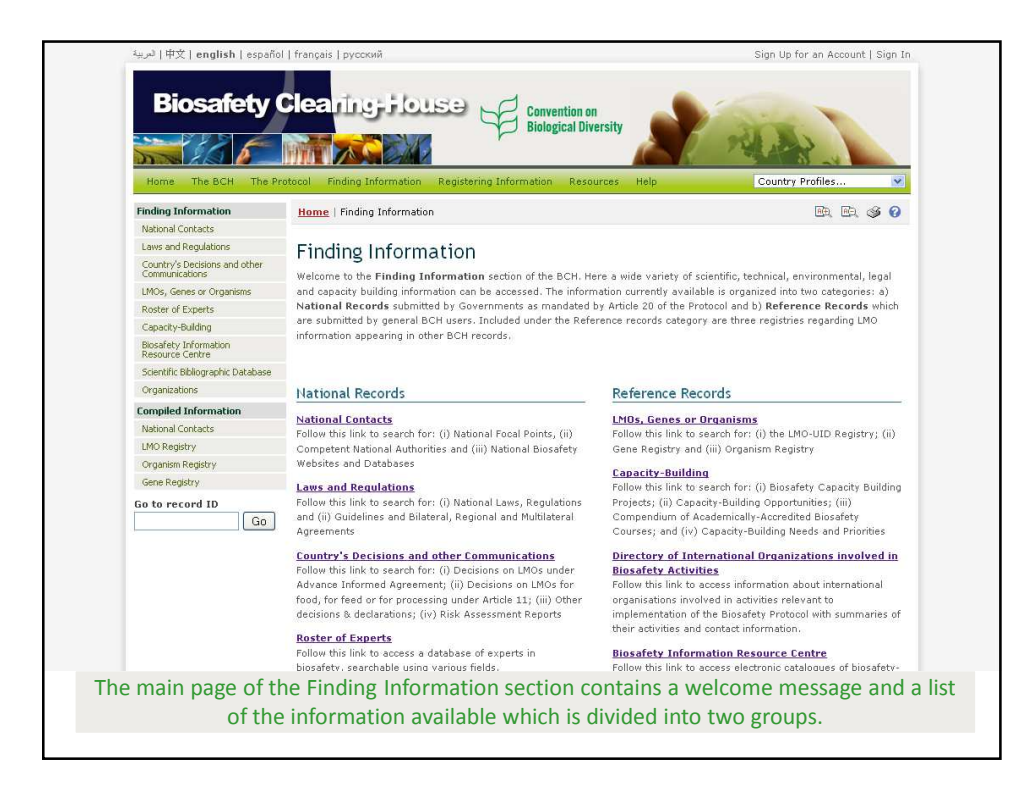

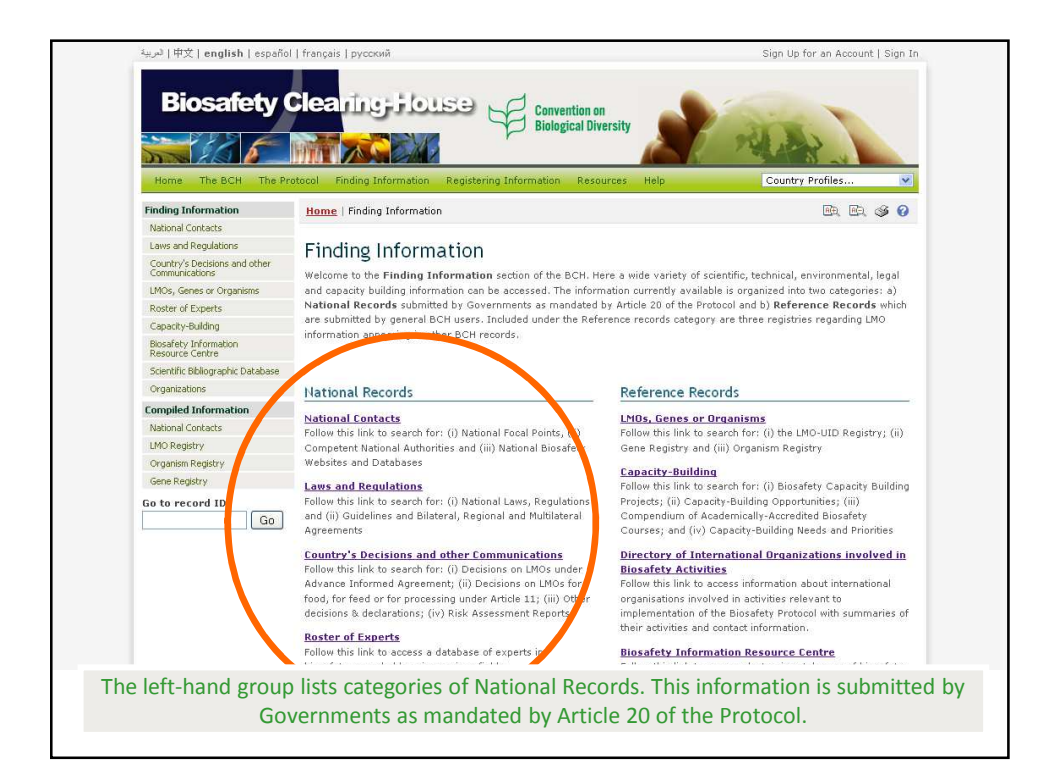

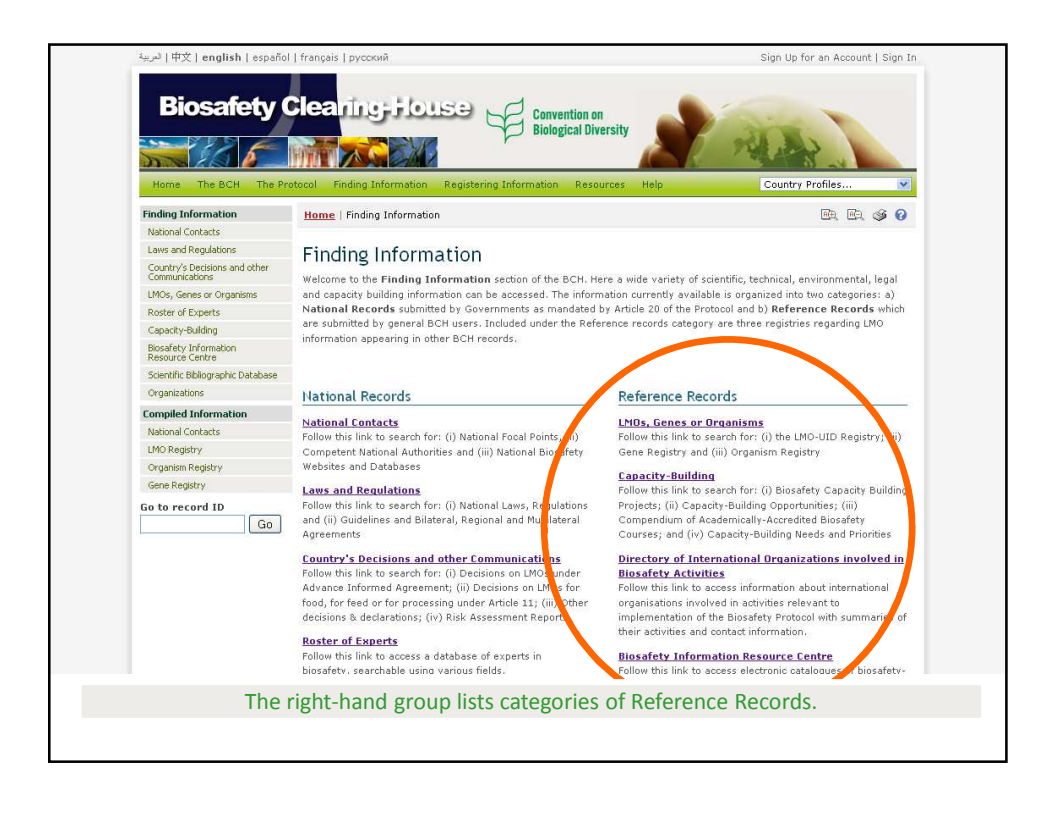

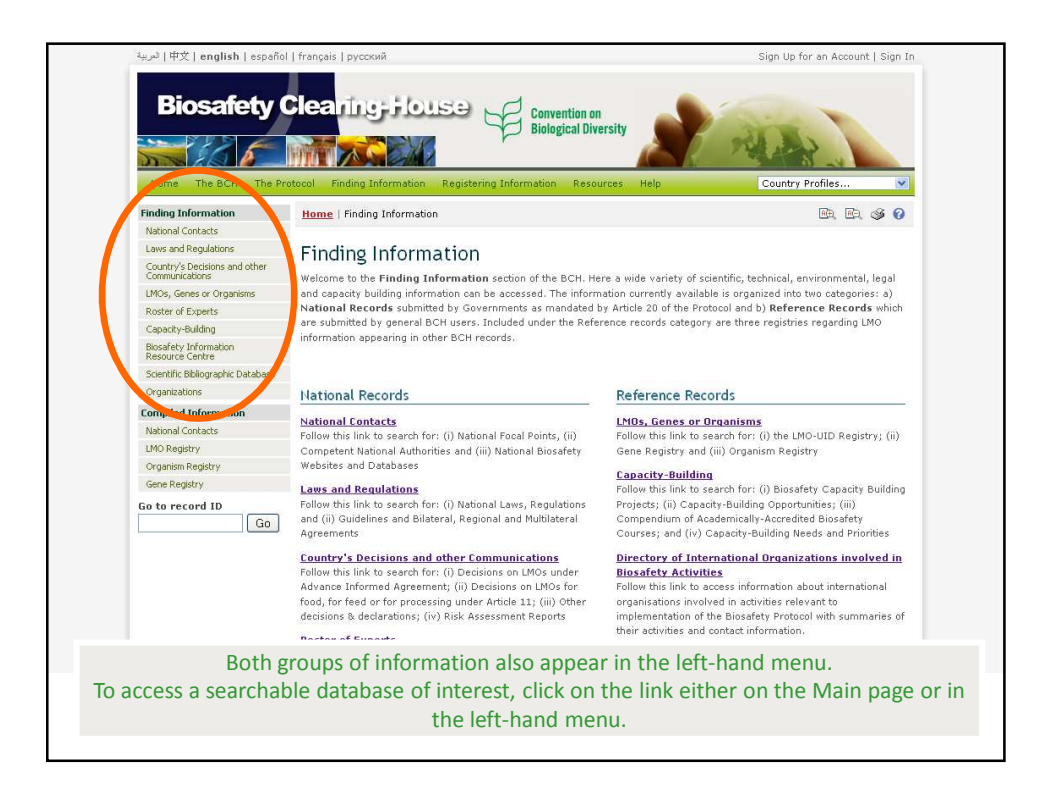

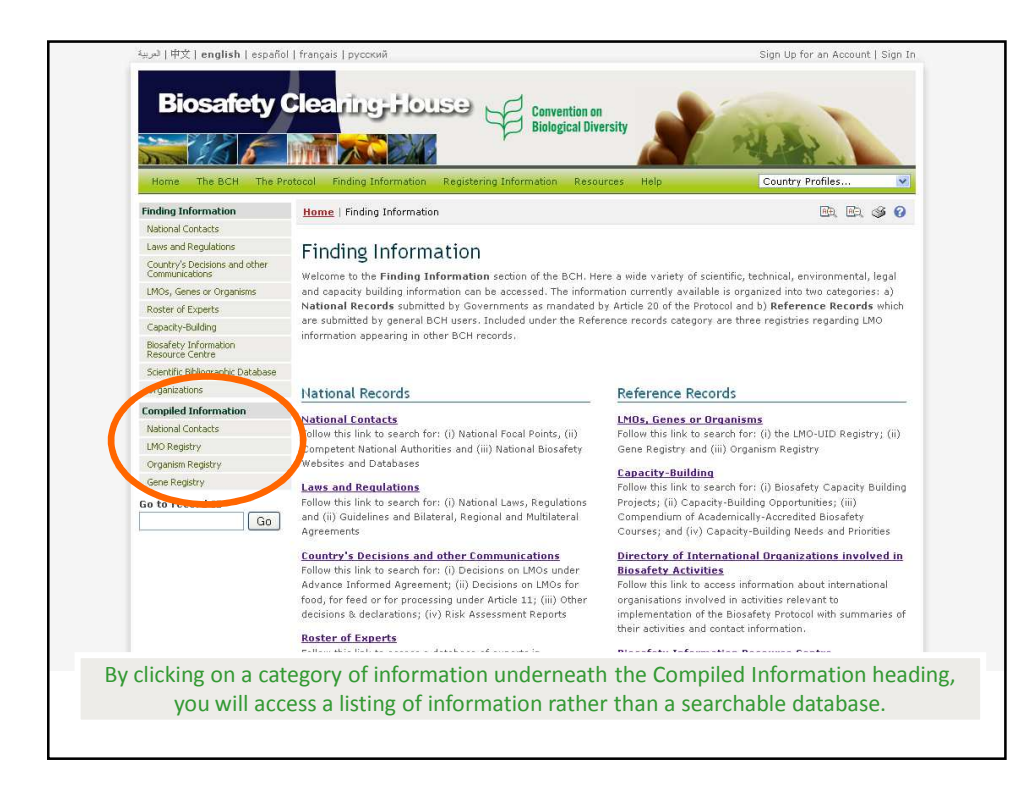

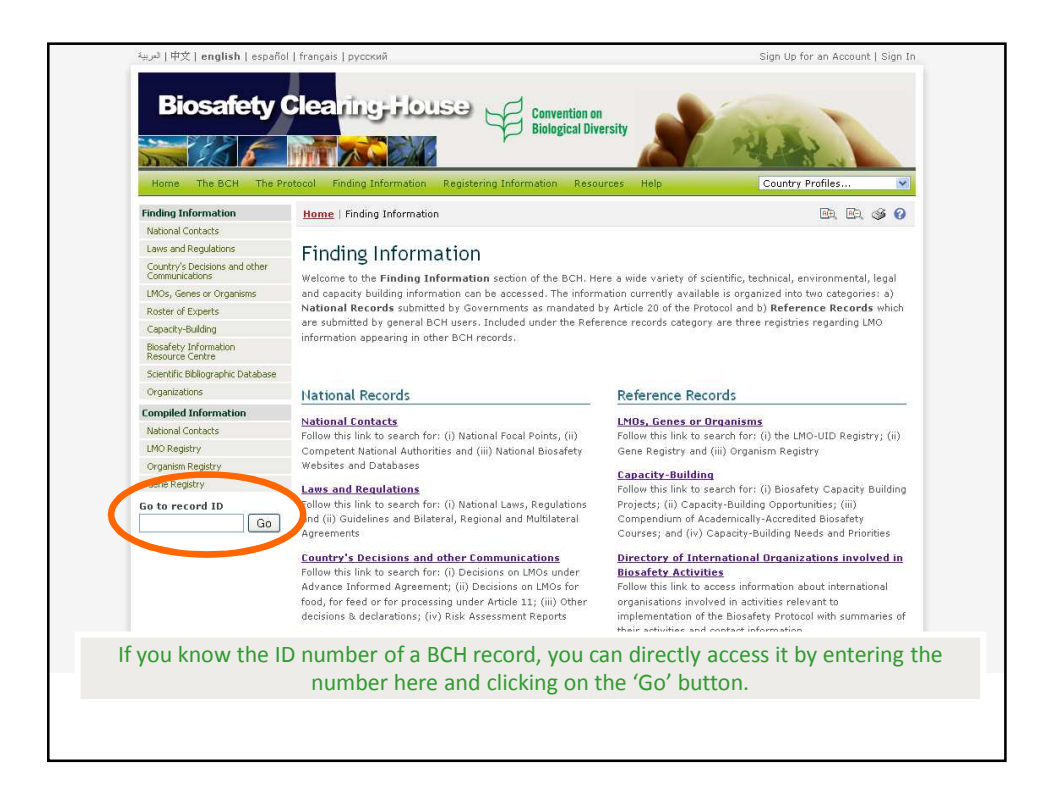

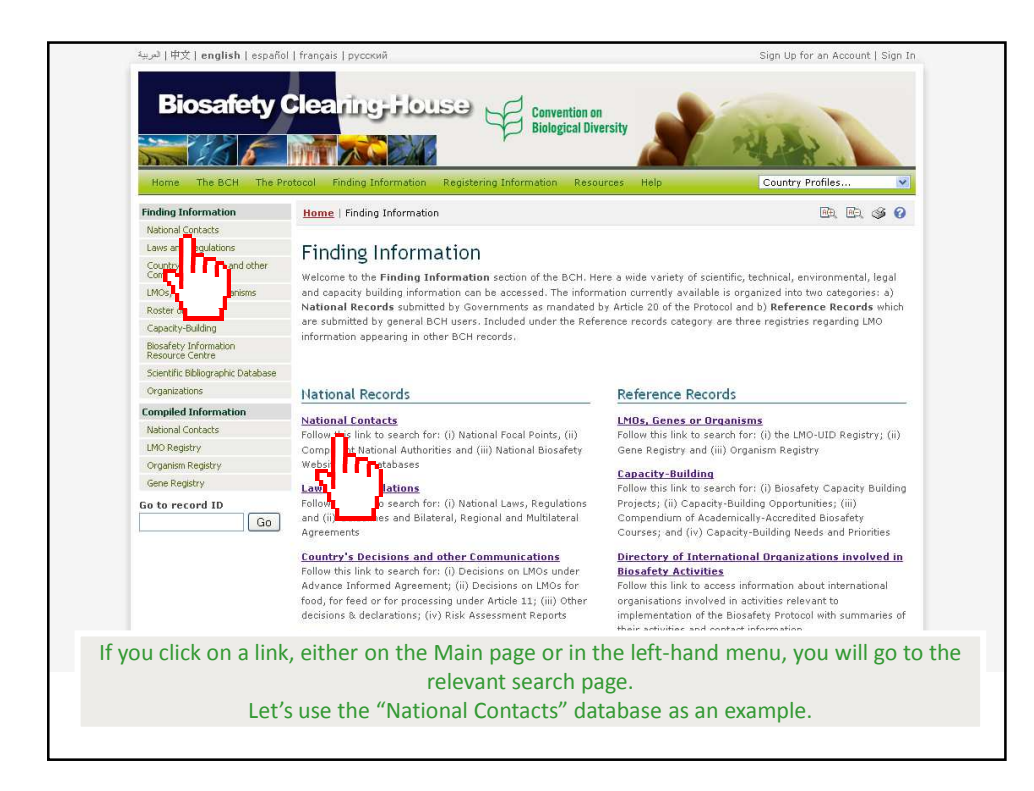

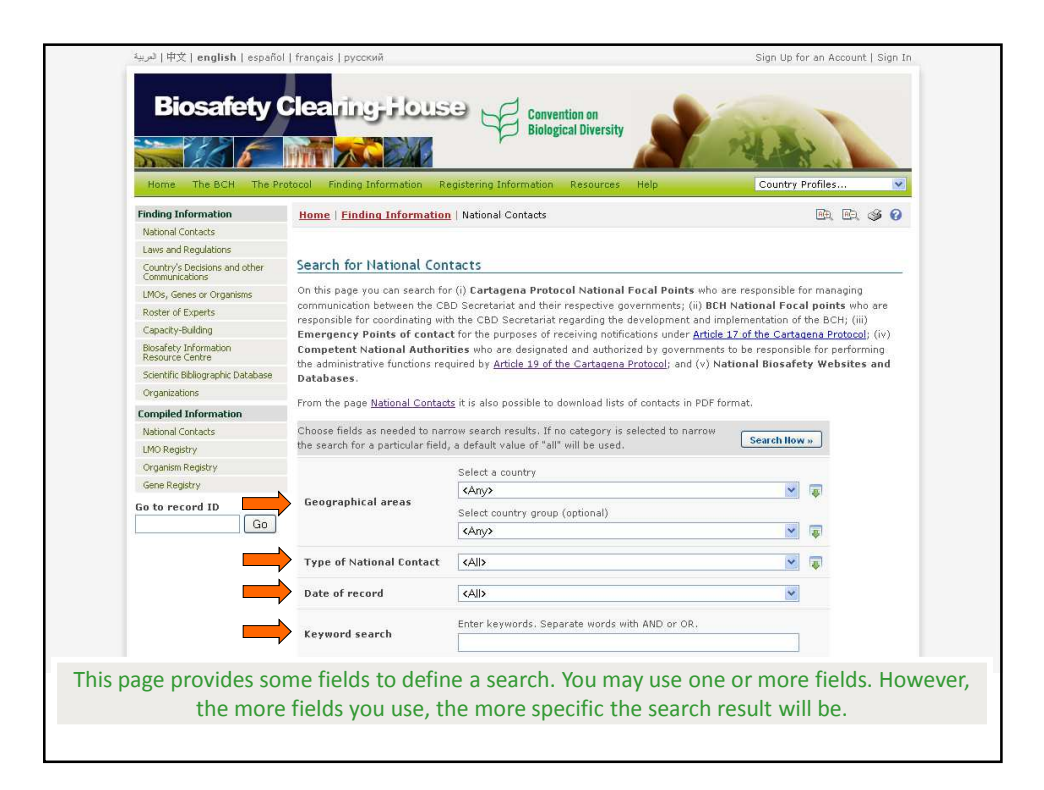

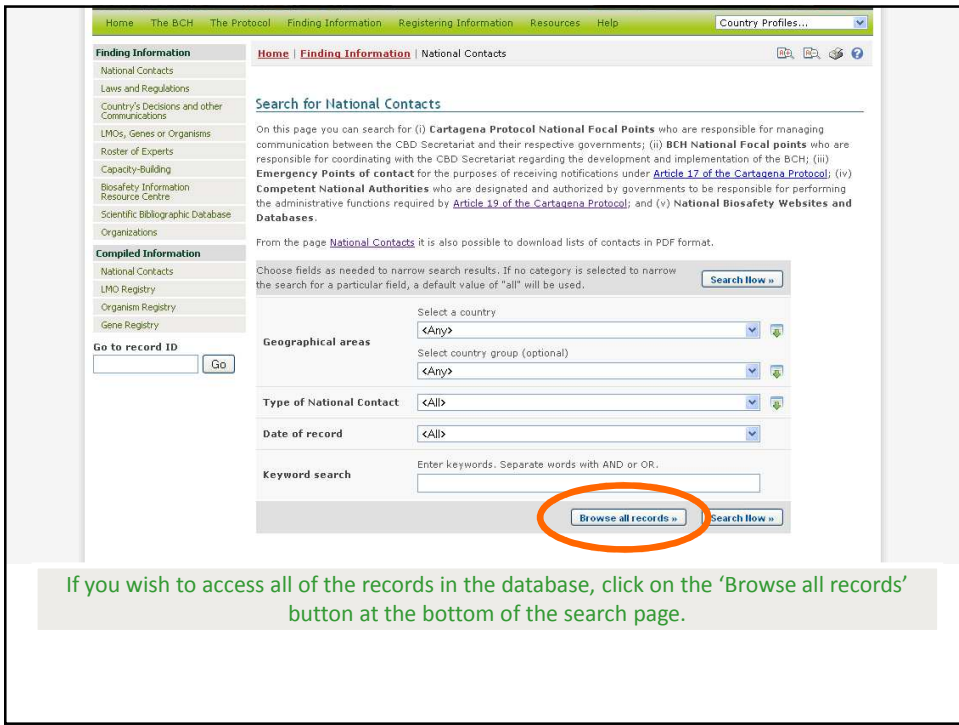

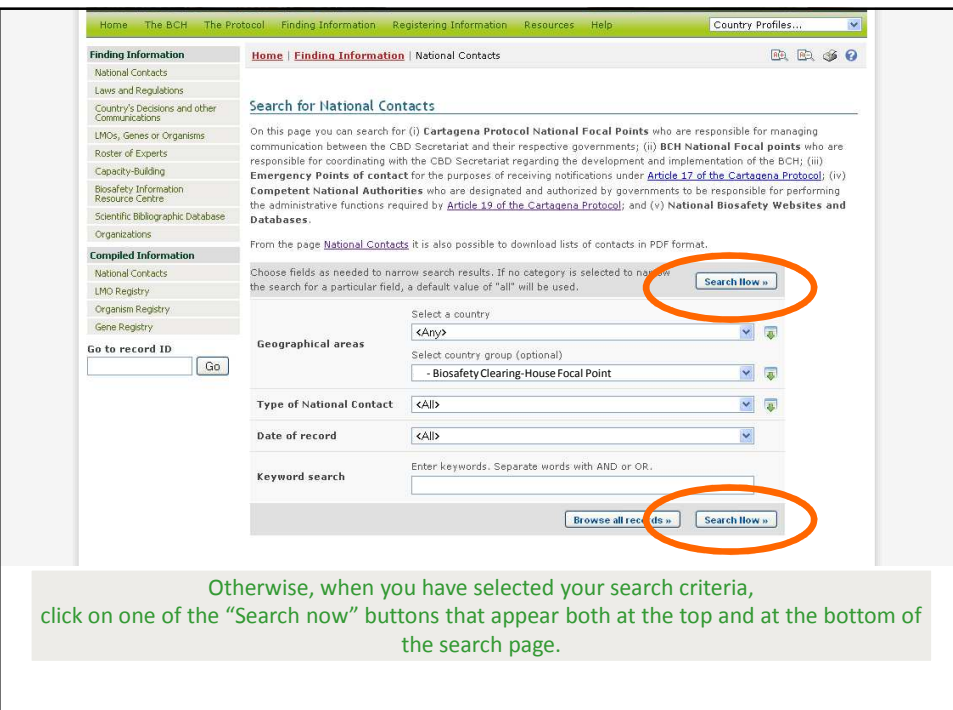

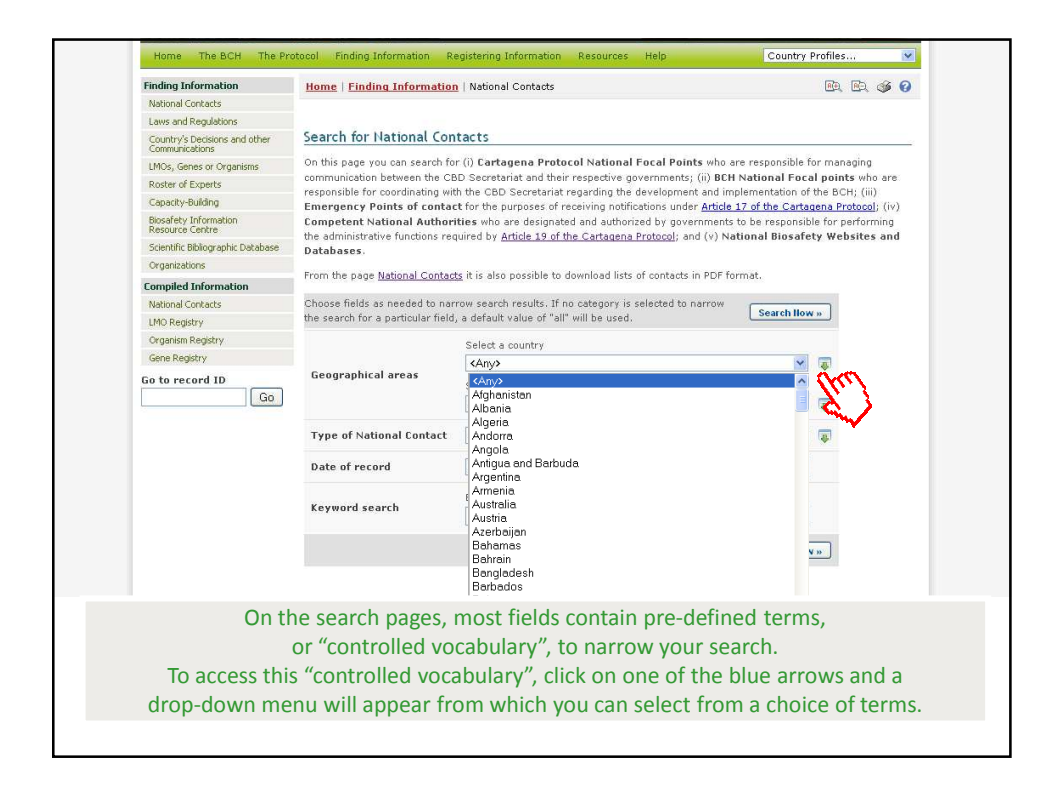

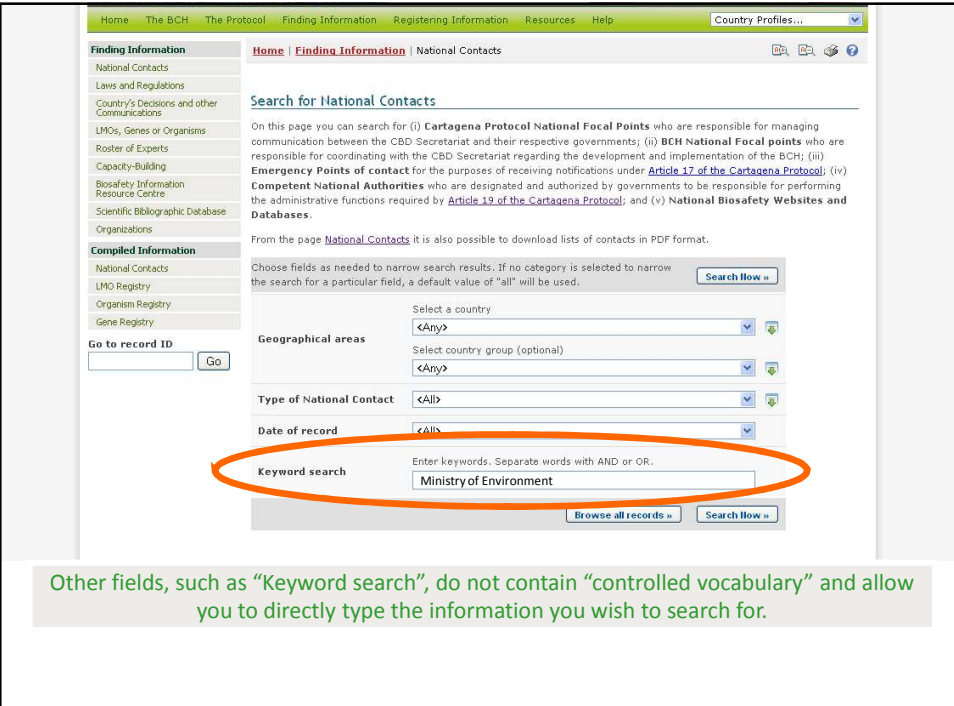

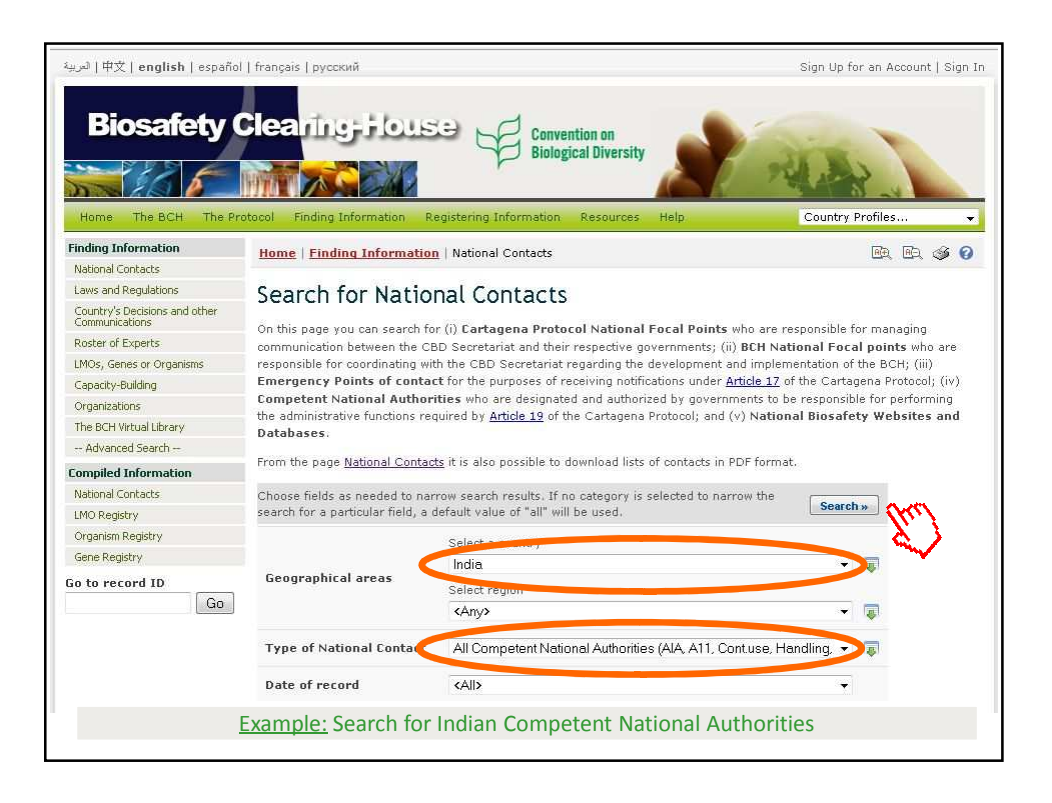

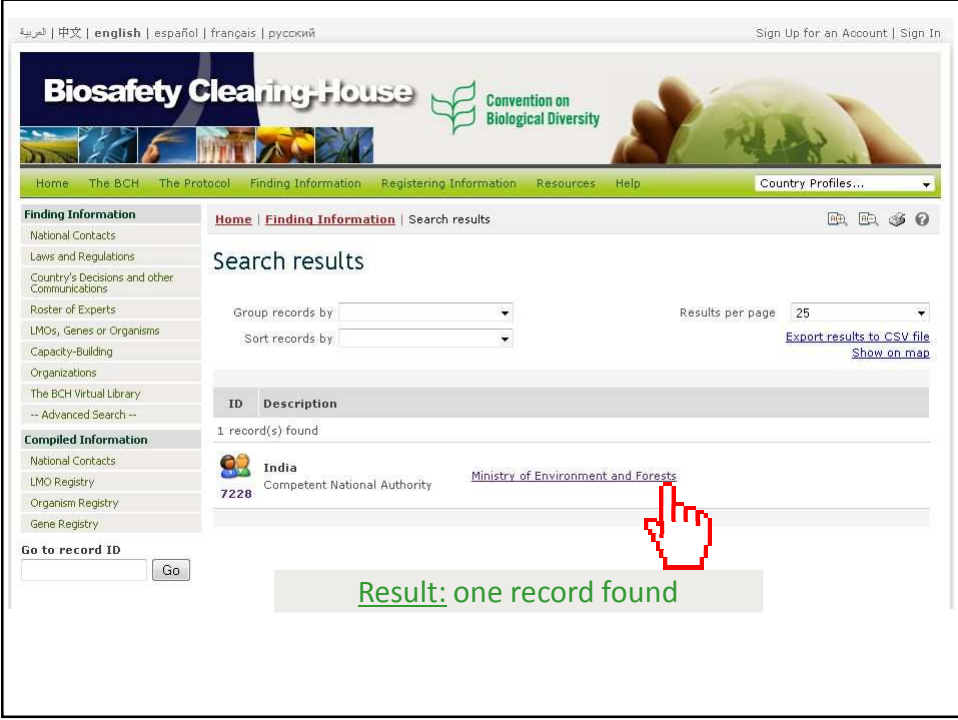

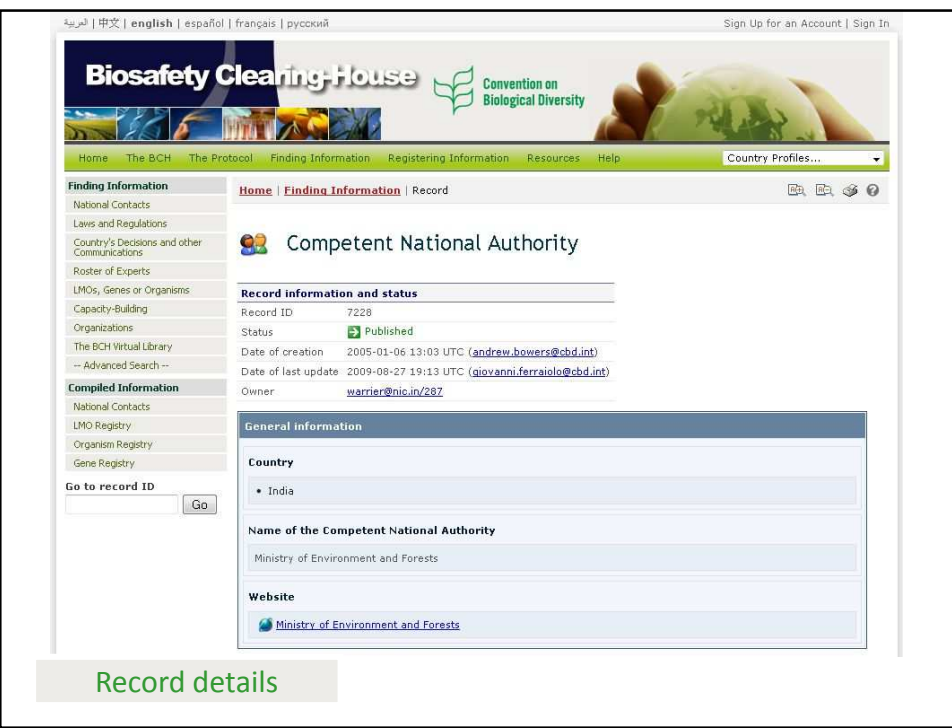

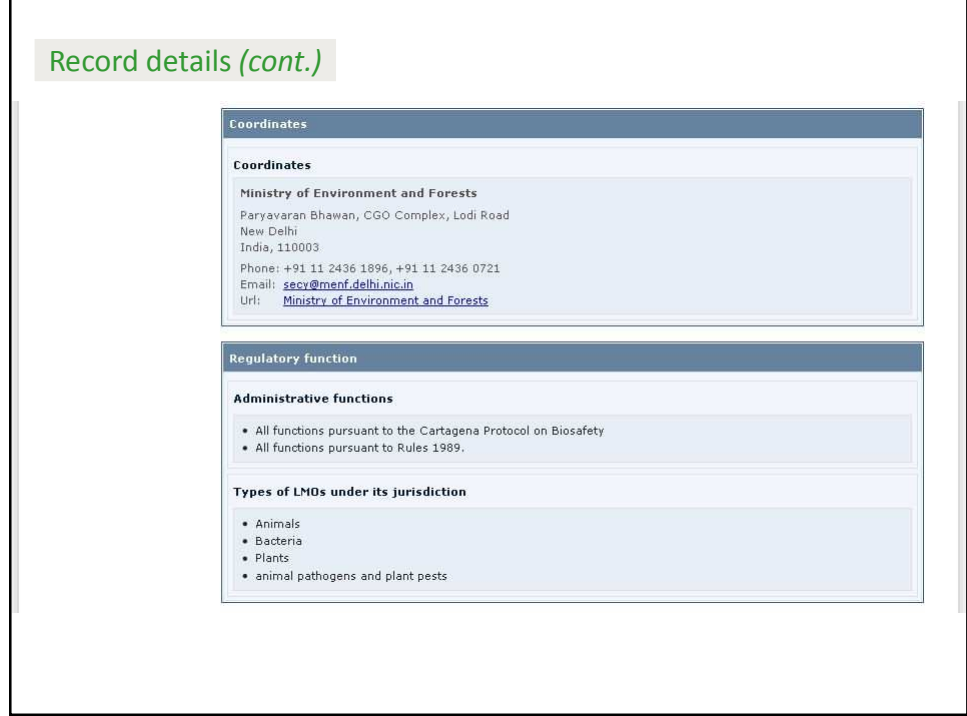

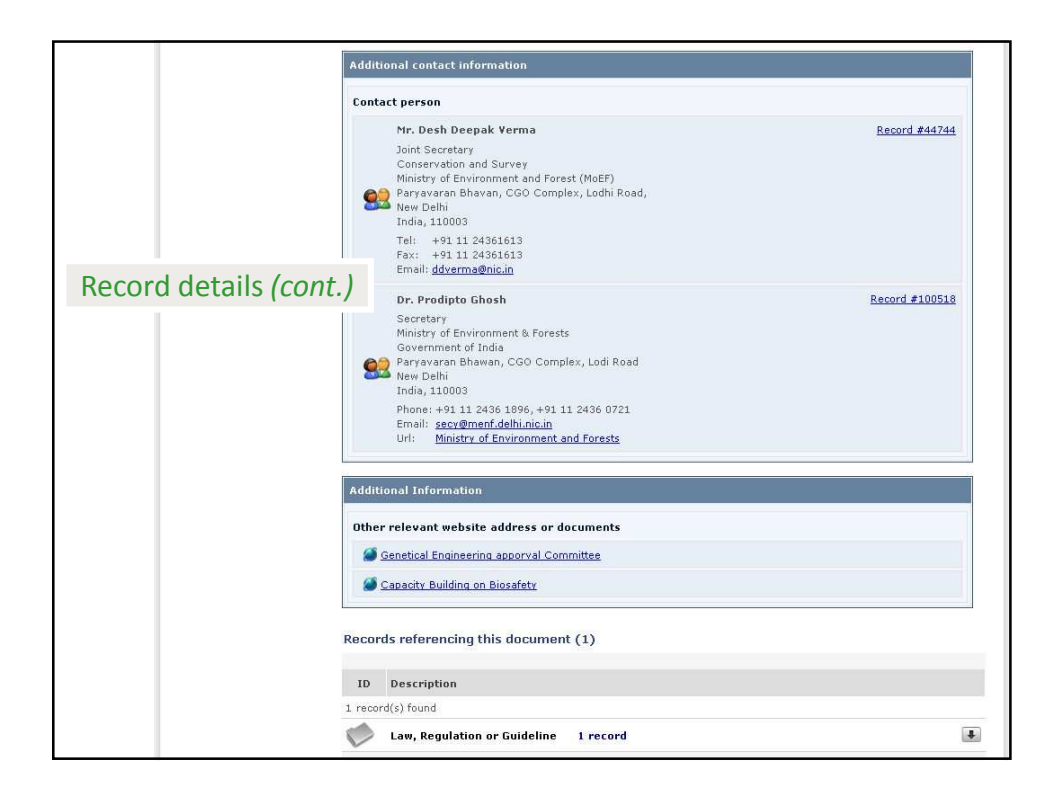

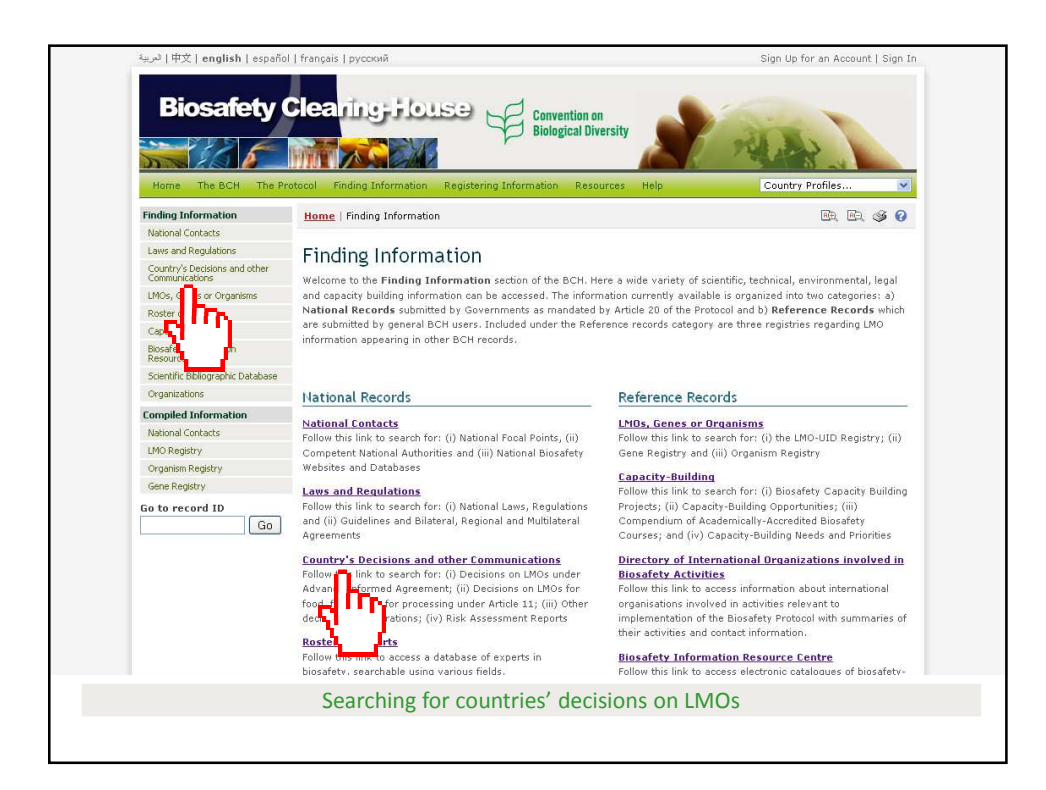

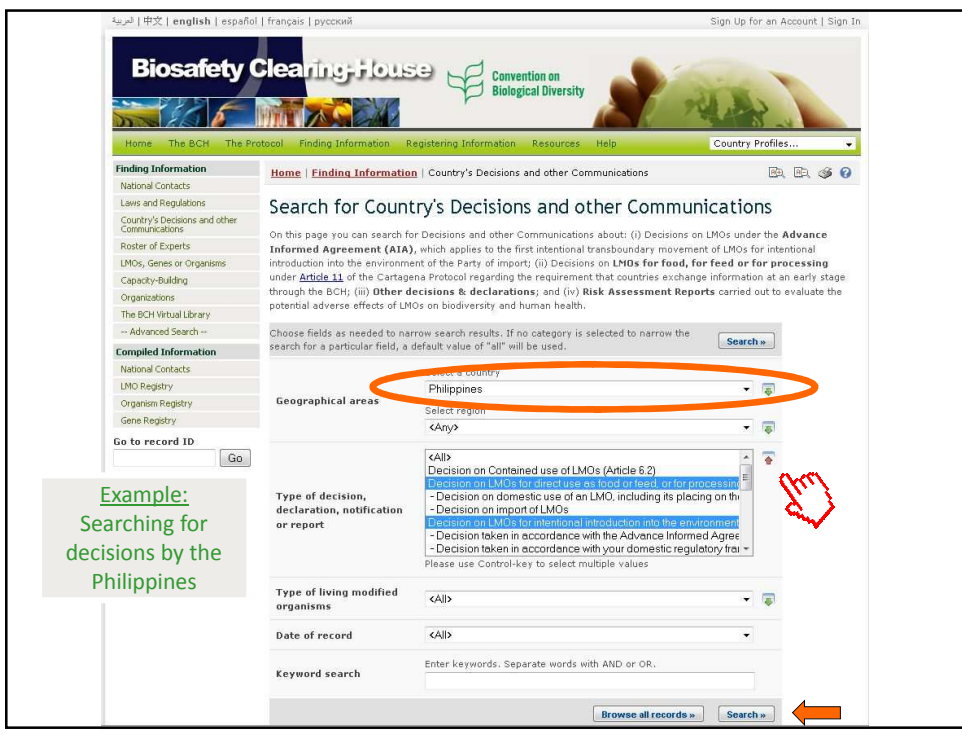

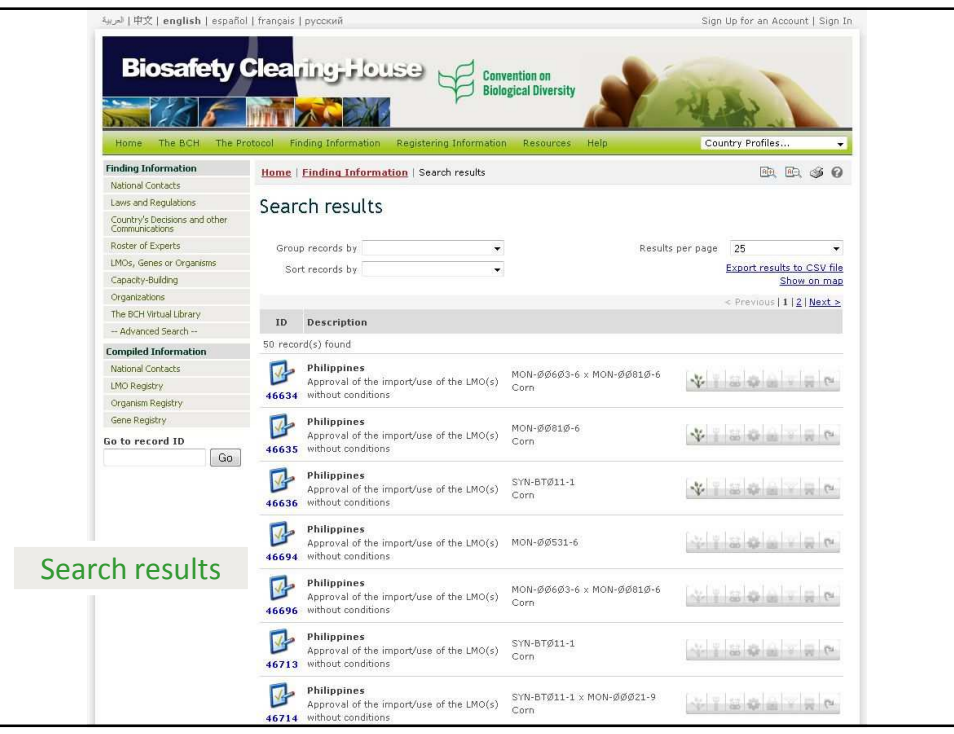

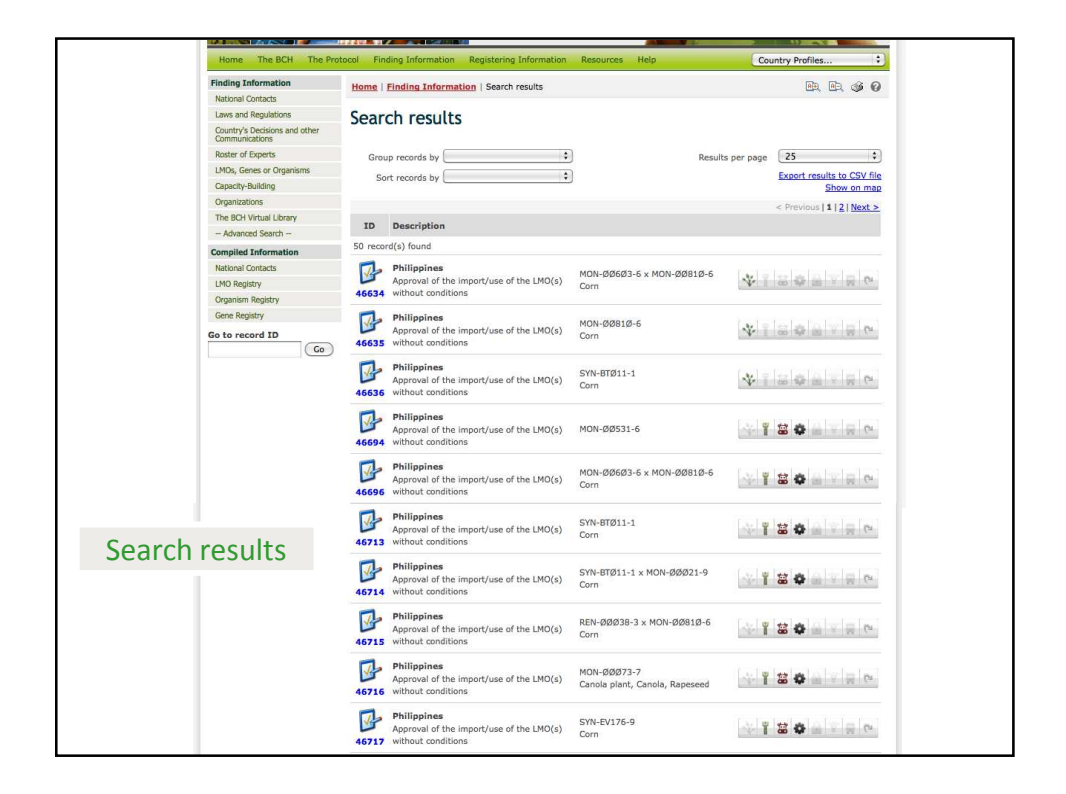

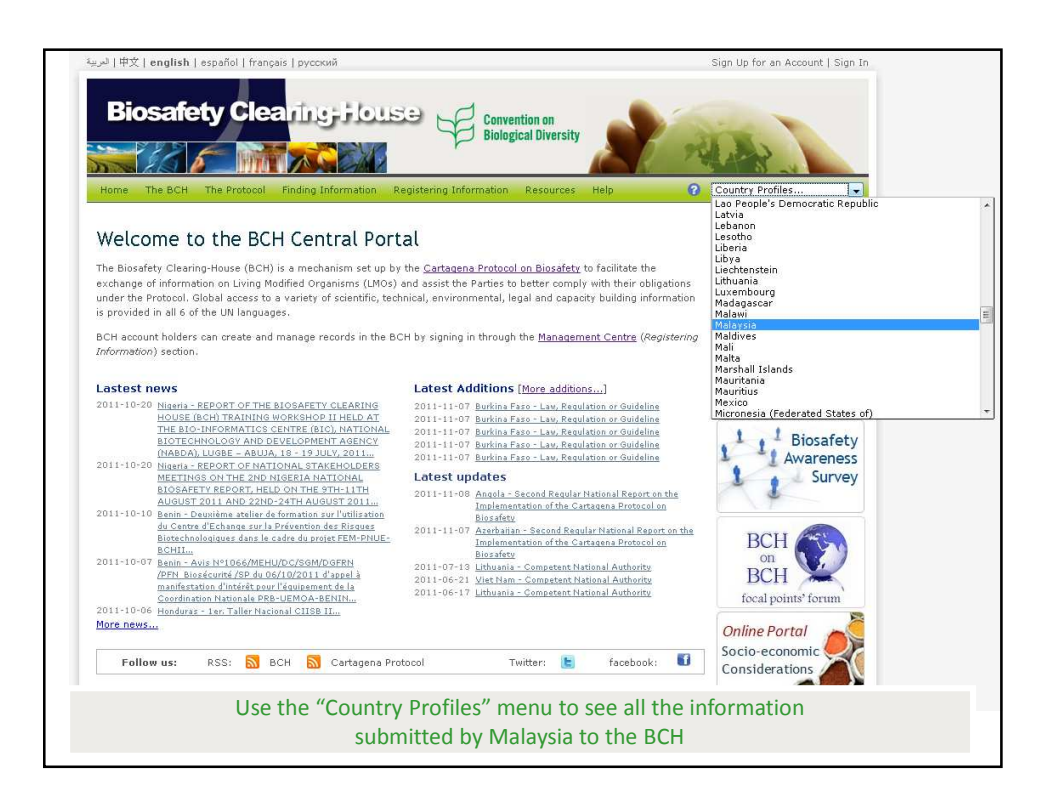

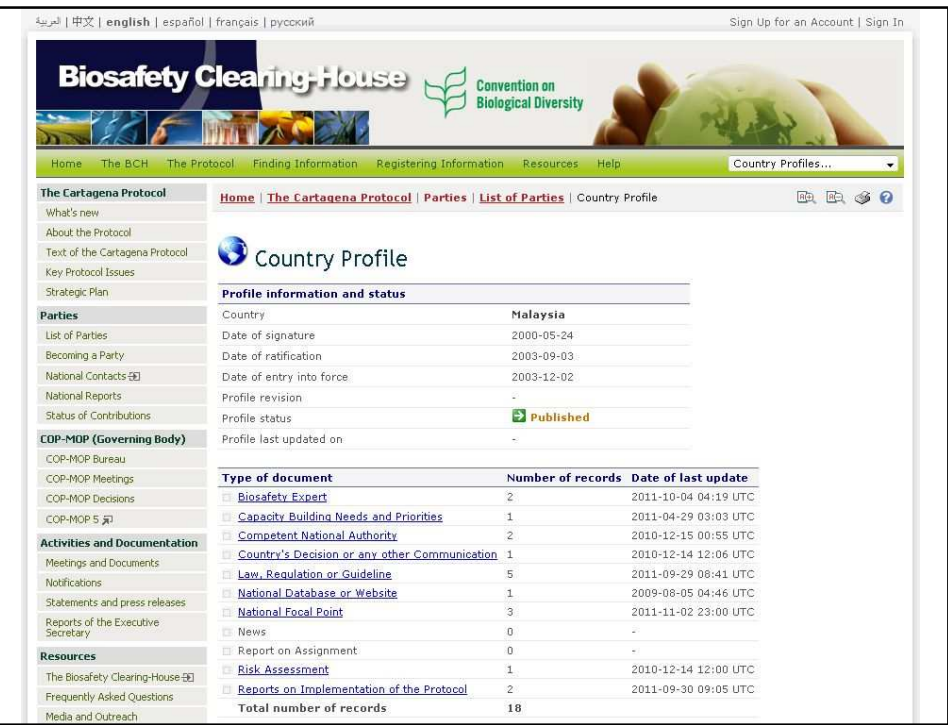

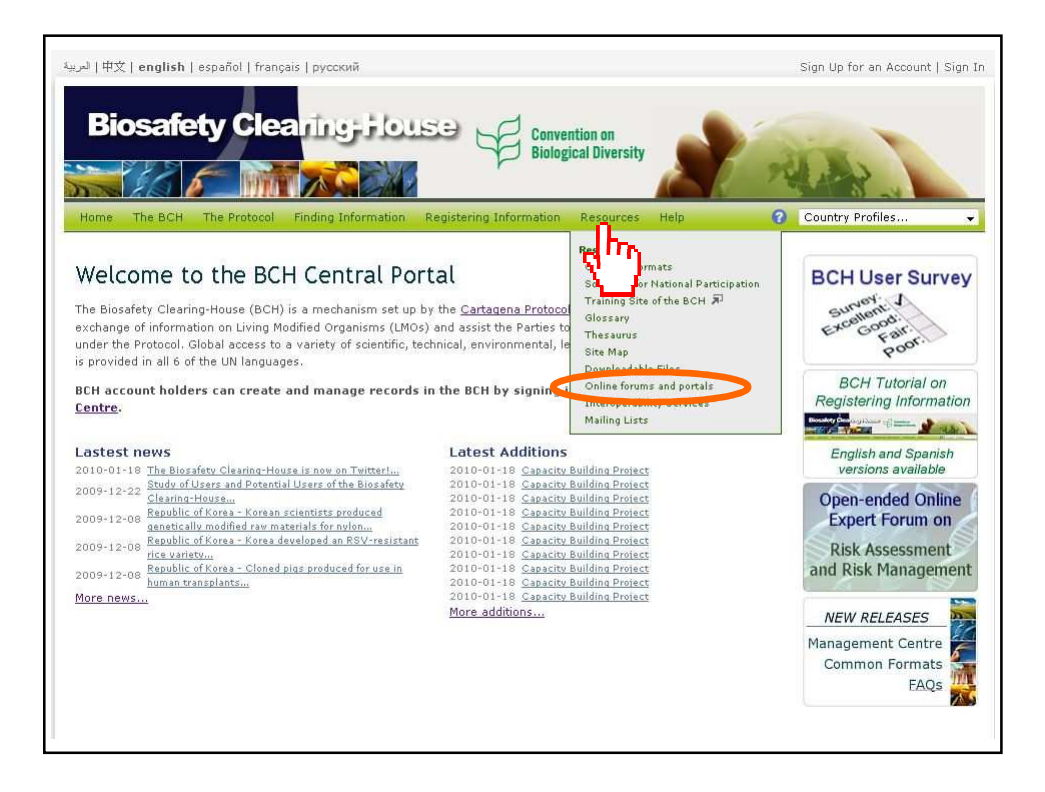

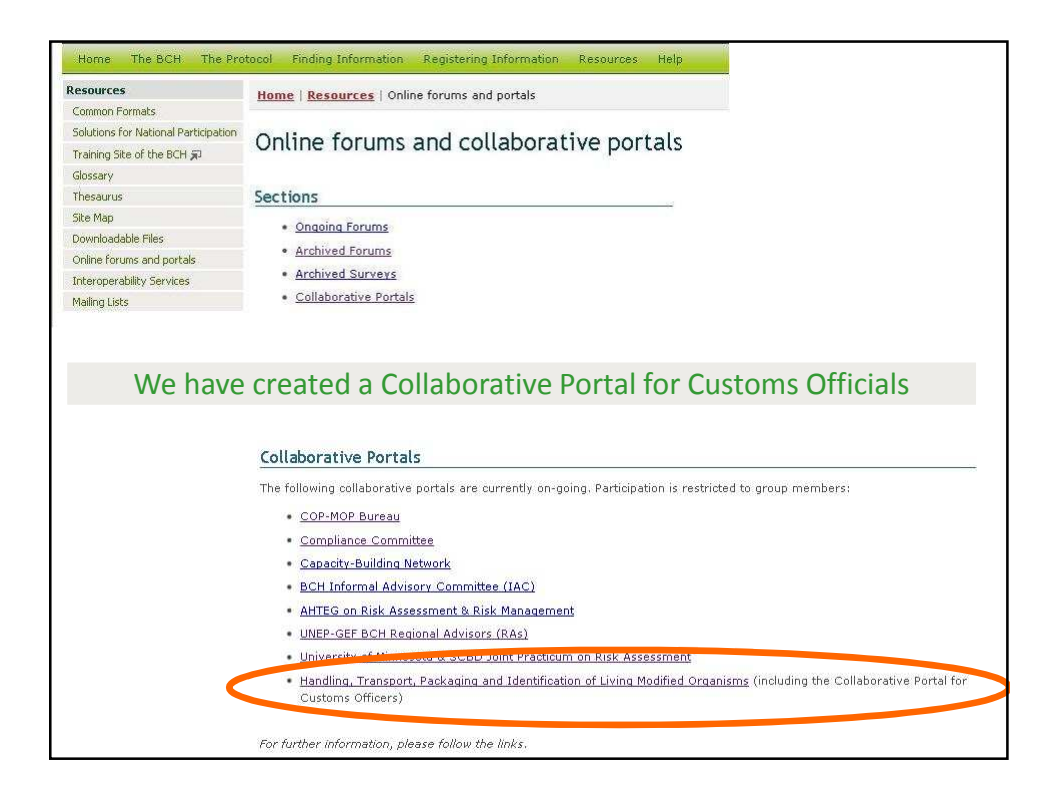

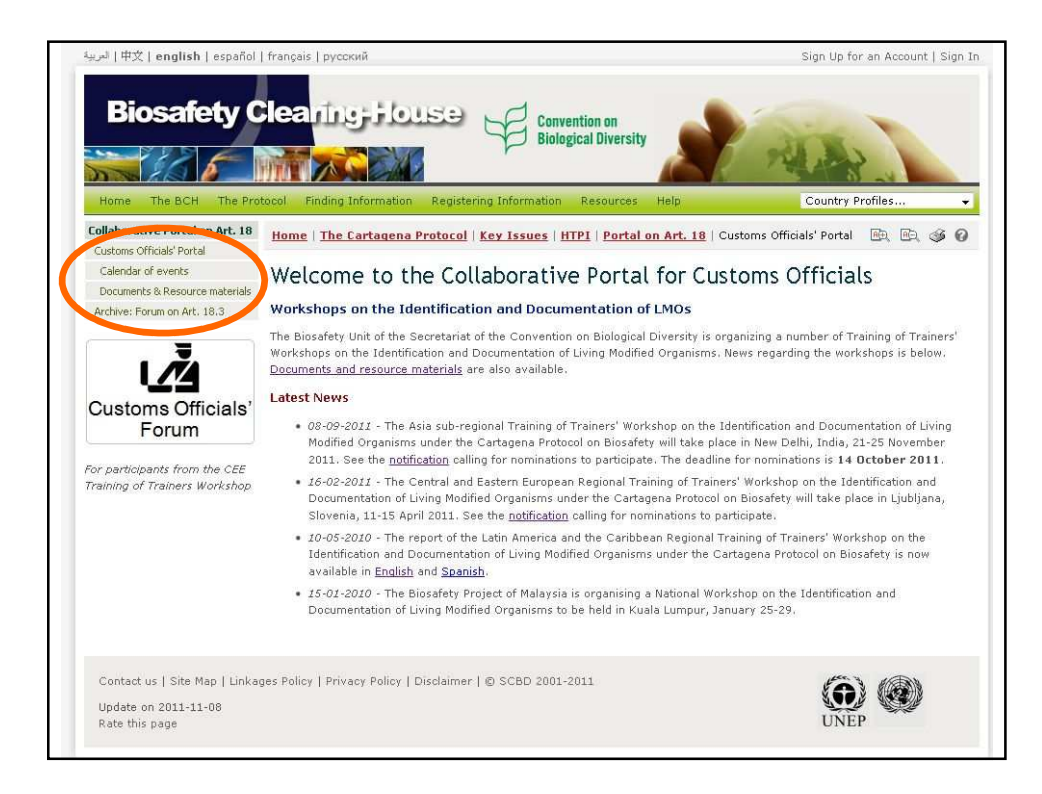